# **Intro to programming II**

Week 6

#### **The distance between two points**

This is about the most useful formula in video games so let's see it in detail. We want to find the distance **c** between two points **p** and **q**. We can split the vector between them into a vertical component with a magnitude of **a** and a horizontal component with a magnitude of **b**.

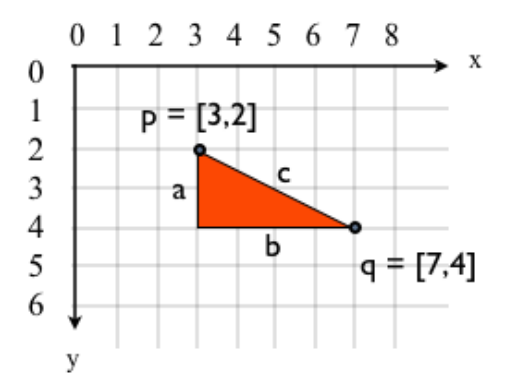

We know that **a** and **b** are simply the absolute value of the difference of the rows and columns of p and q. In our example:

 $a = |p_y - q_y| = |2 - 4| = |-2| = 2$  $b = |p_x - q_x| = |3 - 7| = |-4| = 4$ 

where the absolute value is the function that makes its argument positive., i.e.,  $1-41 = 4$ .

Now we need to express **c** in terms of **a** and **b**. This relationship is given by the Pythagorean theorem, which follows from the following image:

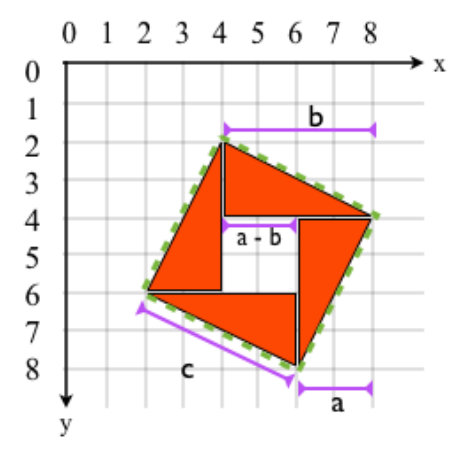

We know that the area of a rectangle is the product of the lengths of its sides:

 $area(□)$  = side1 x side2

Likewise, the area of a triangle is half its base by its height:

 $area(\triangle) = (base \times height) / 2$ 

We can write the area **A** shown by the green dotted line in two ways. We can either, multiply its sides:

$$
A = c^2
$$

or we can add the area of the white square inside the red triangles to the area of the 4 triangles:

$$
A = (a - b)2 + 4 (a b / 2)
$$
  
= a<sup>2</sup> - 2ab + b<sup>2</sup> + 2ab  
= a<sup>2</sup> + b<sup>2</sup>

Since these are 2 ways of expressing the same area A we have:

 $c^2 = a^2 + b^2$ 

i.e., the square of the hypotenuse is equal to the sum of the squares of the sides.

From here we find that the value of **c** is

 $c = sqrt(a^2 + b^2)$ 

In our example, this means that the distance between **p** and **q** is

$$
c = sqrt((p_x - q_x)^2 + (p_y - q_y)^2)
$$

or

$$
c = \sqrt{2^2 + 4^2}
$$
  
=  $\sqrt{2}$   
= 4.47

## **Intro to programming II**

Week 6

#### **List methods**

Methods is the name of functions that are part of an object. Some useful list methods:

my\_list = [3, 6, 2, -5]

- does the element exist in the list? >>> 2 in my\_list true

```
- add an element to the end of the list
>>> my_list.append[7]
>>> print(my_list)
[3, 6, 2, -5, 7]
```

```
- find the index of an element
>>> my_list.index(-5)
3
>>> my_list.index(10)
   File "<stdin>", line 1
     my_list.index(10))
```
SyntaxError: invalid syntax

 $\mathcal{A}$  and  $\mathcal{A}$  and  $\mathcal{A}$ 

```
- remove the first element
>>> my_val = my_list.pop()
>>> print(my_list)
[6, 2, -5, 7]>>> print(my_val)
3
```

```
- remove the element of index i
\gg my_list = [3, 6, 2, -5]
\gg my_val = my_list.pop(1)
>>> print(my_list)
[3, 2, -5]>>> print(my_val)
6
```

```
- remove the element of value x
\gg my_list = [3, 6, 2, -5]
>>>my_list.remove(-5)
>>>print(my_list)
[3, 6, 2]
```
### **Iteration**

There are two iteration processes that are used all the time.

**mapping:** it turns all the elements of an array into something else.

```
def square(a):
    result = \Box for idx in range(len(a)):
          result.append(a[idx] * a[idx])
     return result
```
or, accessing the elements directly:

```
def square(a):
    result = \Box for elem in a:
         result.append(elem * elem)
     return result
```
**filtering:** we keep only certain elements of the array.

```
def positives(a):
    result = \Box for elem in a:
         if elem > 0:
             result.append(elem)
     return result
```
#### **Dictionaries**

A dicitonary associates a single name, called the 'key', to many values:

```
\gg my_dictionary = {"peter": 10, 2015: "year"}
>>> print( my_dictionary["peter"]
10
>>> print(my_dictionary[2015])
year
```
To iterate over a dictionary:

```
for key, value in my_dictionary.items():
     print(key, value)
```